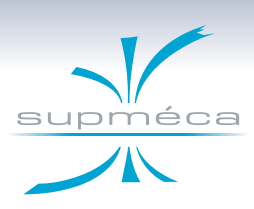

**Characterization of the viscoelastic materials up to 10 000 Hz without using time-temperature superposition**

**Franck RENAUD, Jean-Luc DION, Gaël CHEVALLIER**

Aix-en-Provence - June 17-19, 2014

<span id="page-0-0"></span>VISHNO 2014

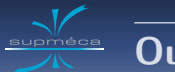

**Outline :**

**<sup>1</sup> [Design before MAIAS for testing shims](#page-2-0)**

[Design](#page-3-0)

[Data post-processing](#page-6-0)

[Results for shims](#page-8-0)

[Results for silicon](#page-10-0)

## **<sup>2</sup> [Design for MAIAS for testing silicon](#page-11-0)**

[Design](#page-12-0)

[Data post-processing](#page-14-0)

[Test with shaker for validation](#page-16-0)

[Results for silicon](#page-17-0)

**<sup>3</sup> [Conclusion and perspectives](#page-18-0)**

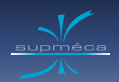

# **Outline :**

**<sup>1</sup> [Design before MAIAS for testing shims](#page-2-0)**

[Design](#page-3-0)

[Data post-processing](#page-6-0)

[Results for shims](#page-8-0)

[Results for silicon](#page-10-0)

**<sup>2</sup> [Design for MAIAS for testing silicon](#page-11-0)**

[Design](#page-12-0)

[Data post-processing](#page-14-0)

[Test with shaker for validation](#page-16-0)

<span id="page-2-0"></span>

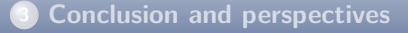

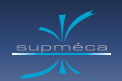

### **Background**

Shims are used in brake systems to damp squeal noises  $(f>1000Hz)$ . Shims are viscoelastic materials composed of layers of steel, rubber and glue. The time-temperature superposition principle is not proved to hold for shims.

## **Requirements for a shear stiffness analyser**

**1** Uniform static preload.

**Design**

- **<sup>2</sup>** Dynamic shear excitation, f ∈ [0*,* 1*..*10]kHz without using time-temperature superposition principle.
- **3** Stress and strain measurments.
- **<sup>4</sup>** Avoiding vibrations from outside to get a high signal to noise ratio.

<span id="page-3-0"></span>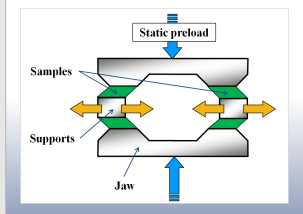

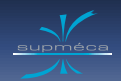

# **Design**

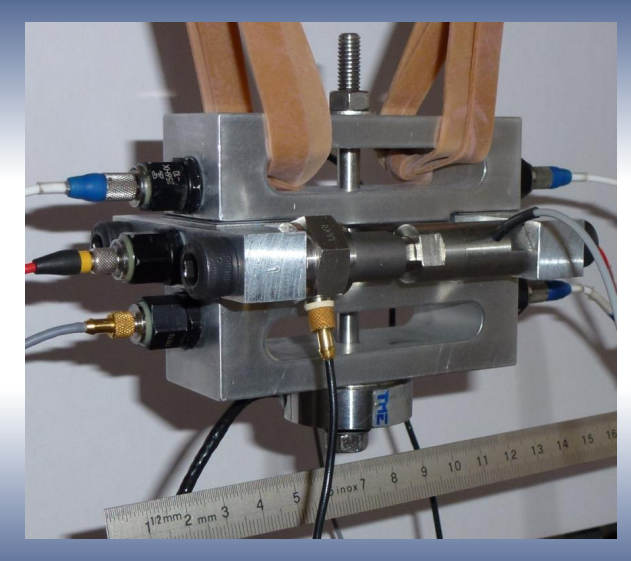

- 1 static force sensor.
- 2 piezoelectric actuators
- 2 dynamic force sensors.
- $\bullet$  6 accelerometers, one per sample face.

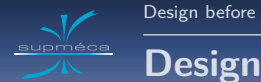

Jaws shape ensure the uniformity of the static preload over the samples surfaces. A 4MPa static preload on samples is obtained with a 5000N preload on the bolt.

The first eigen mode interfering with measurement occurs at  $f \simeq 3500$ Hz. It involves the deformation of the dynamic force sensors.

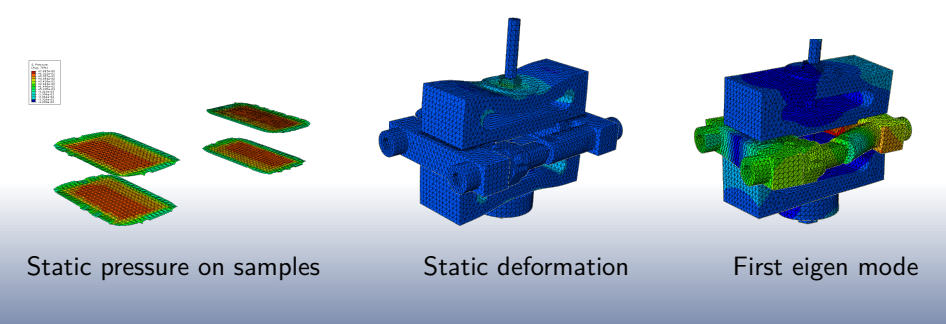

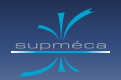

## **Data post-processing**

A sinusoidally moving mass of 100g with a displacement amplitude of 1*µ*m leads to an inertia force of 4N at 1000Hz and of 100N at 5000Hz.

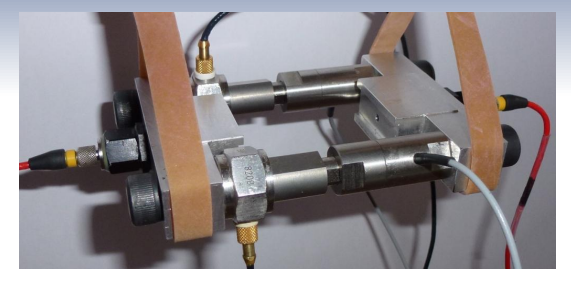

<span id="page-6-0"></span>
$$
\begin{cases}\nM_{S1} + M_R + M_{S2} = 290g \\
M_{S1} = 120g \\
M_R = 37g \\
M_{S2} = 133g\n\end{cases}
$$

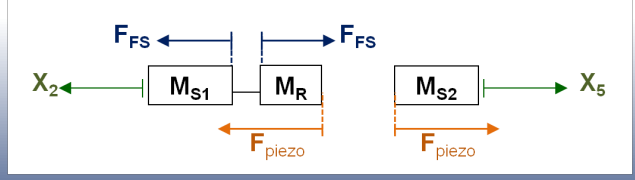

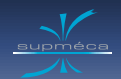

## **Data post-processing**

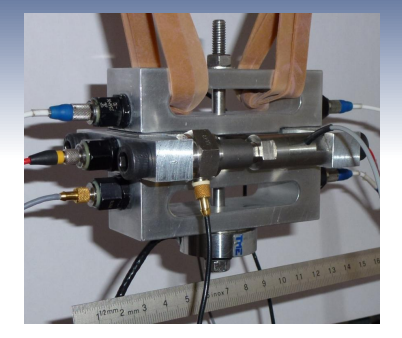

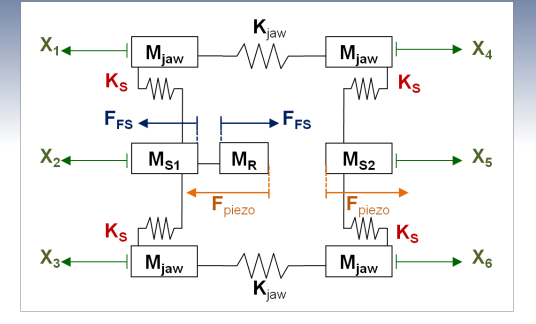

$$
K_{S} = \frac{\omega^{2}((M_{S1} - M_{R})X_{2} + M_{S2}X_{5}) - 2F_{FS}}{2X_{2} + 2X_{5} - X_{1} - X_{3} - X_{4} - X_{6}}
$$
(1)

No influence of parameters  $M_{iaw}$  and  $K_{iaw}$ .

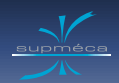

# **Results for shims**

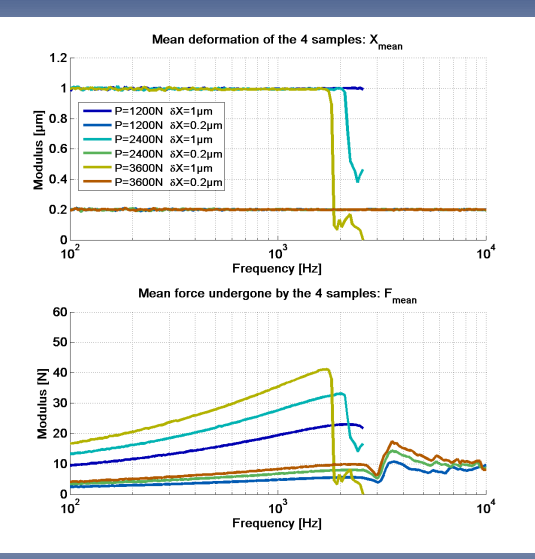

- 3 preloads : 1200, 2400 and 3600N
- 2 deformation : 0.2 and 1*µ*m

<span id="page-8-0"></span>The displacement is controlled except for high amplitude and high frequency because of a lack of power.

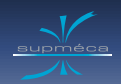

## **Results for shims**

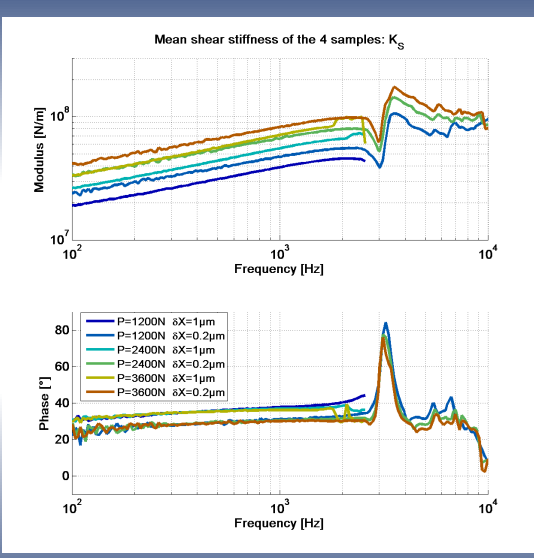

## Shim behavior :

- increasing preload : increasing modulus, same phase
- increasing deformation : decreasing modulus, increasing phase

Because of the first eigen mode around 3 500 Hz, results are accurate only up to 2 000 Hz.

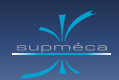

# **Results for silicon**

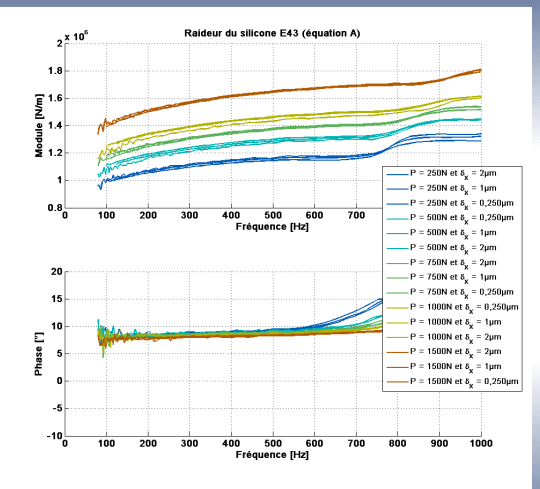

The first eigen mode depends on the stiffness of samples. Silicon is much more flexible than shims.

The first eigen mode occurs around 800 Hz when charaterizing silicon. Results are accurate only up to 600 Hz.

<span id="page-10-0"></span>Thus, this test bench is not suitable for silicon characterization.

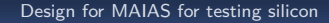

# **Outline :**

**<sup>1</sup> [Design before MAIAS for testing shims](#page-2-0)**

[Results for shims](#page-8-0)

[Results for silicon](#page-10-0)

## **<sup>2</sup> [Design for MAIAS for testing silicon](#page-11-0)**

[Design](#page-12-0)

[Data post-processing](#page-14-0)

[Test with shaker for validation](#page-16-0)

<span id="page-11-0"></span>[Results for silicon](#page-17-0)

**<sup>3</sup> [Conclusion and perspectives](#page-18-0)**

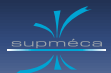

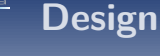

## **New requirement :**

Allow both compression and shear characterization

Compression sample Shear sample

<span id="page-12-0"></span>

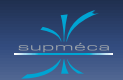

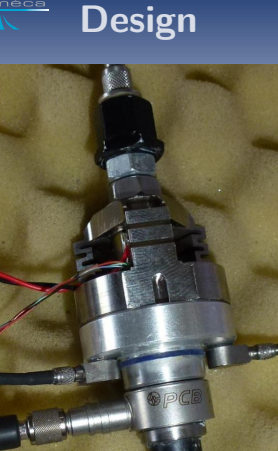

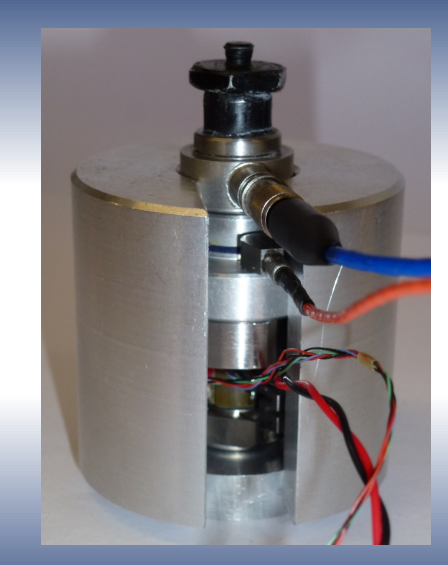

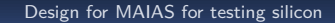

# **Data post-processing**

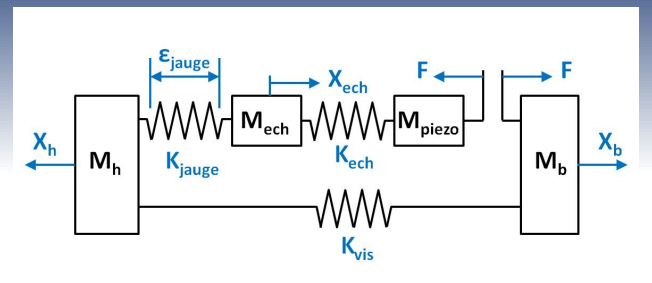

<span id="page-14-0"></span>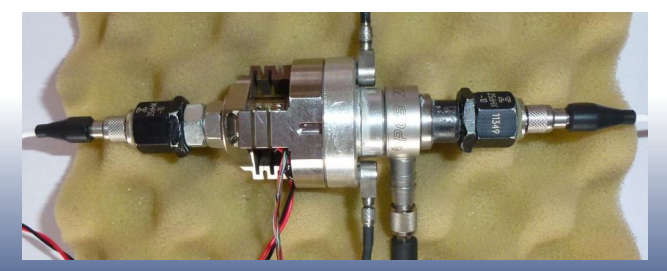

## **Data post-processing**

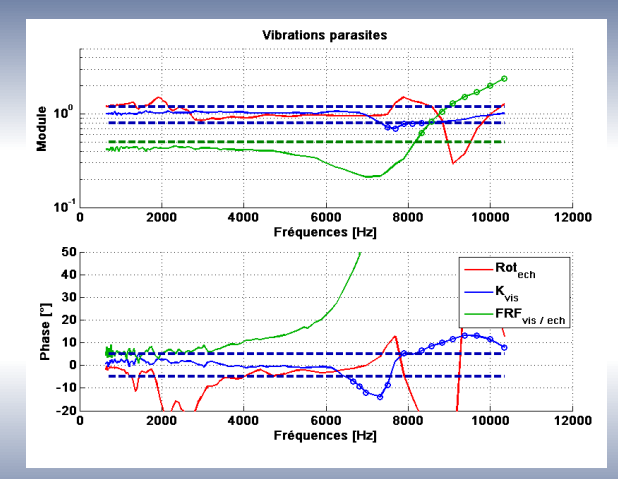

## 3 indicators :

- **e** the accelerometers of the sample must move in phase (red curve)
- **a** the stiffness of the screw must stay constant with zero phase (blue curve)
- **a** the deformation of the screw must be lower than the deformation of the sample (green curve)

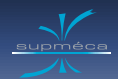

# <span id="page-16-0"></span>**Test with shaker for validation**

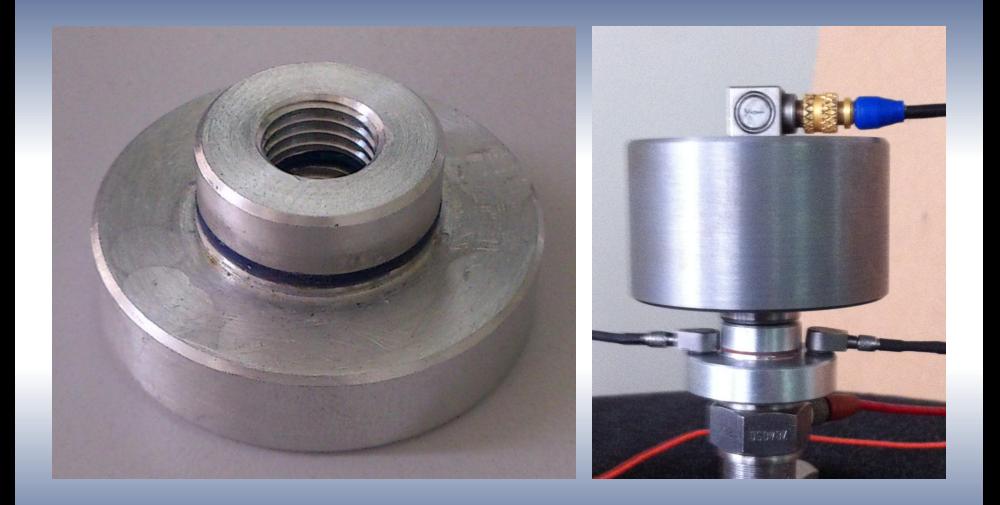

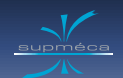

## <span id="page-17-0"></span>**Results for silicon**

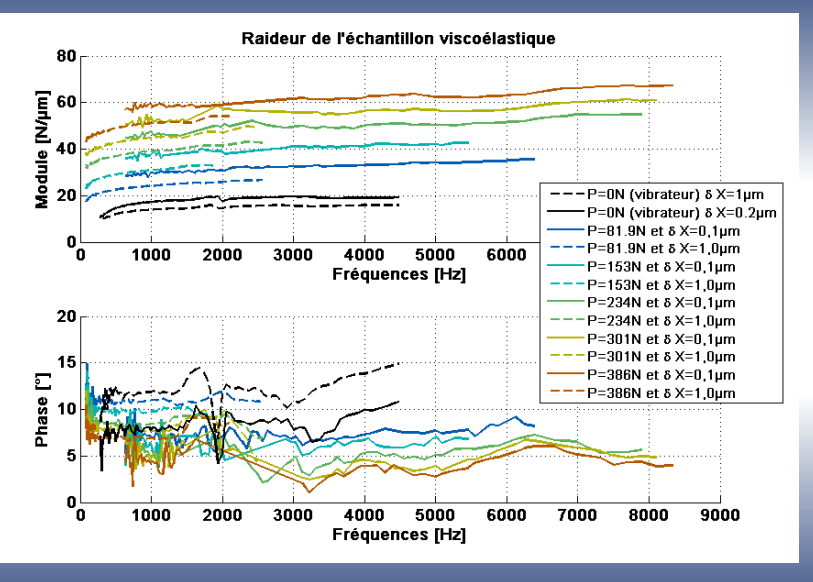

[Conclusion and perspectives](#page-18-0)

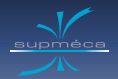

# **Outline :**

**<sup>1</sup> [Design before MAIAS for testing shims](#page-2-0)**

[Results for shims](#page-8-0)

[Results for silicon](#page-10-0)

**<sup>2</sup> [Design for MAIAS for testing silicon](#page-11-0)**

[Design](#page-12-0)

[Data post-processing](#page-14-0)

[Test with shaker for validation](#page-16-0)

<span id="page-18-0"></span>

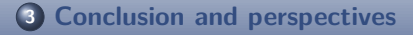

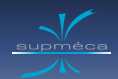

# **Conclusion and perspectives**

## **Achieved goals :**

- No need of time-temperature superposition principle.
- Shim characterization in squeal conditions.
- Silicon characterization up to 8 000 Hz.
- Good agreement with others test (Shaker).

## **It remains to :**

- **•** Test shims in compression on the second test bench design.
- Compare results with the ones of LRCCP.
- <span id="page-19-0"></span>**IMPROVE the test protocol to make it easier to use.**

## contact : [franck.renaud@supmeca.fr](mailto:franck.renaud@supmeca.fr) or [jean-luc.dion@supmeca.fr](mailto:jean-luc.dion@supmeca.fr)